# IPv6 Addressing

#### ISP Workshops

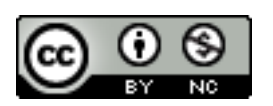

**These materials are licensed under the Creative Commons Attribution-NonCommercial 4.0 International license (http://creativecommons.org/licenses/by-nc/4.0/)** 

1 Last updated 29th October 2016

### Acknowledgements

- □ This material originated from the Cisco ISP/IXP Workshop Programme developed by Philip Smith & Barry Greene
- $\Box$  Use of these materials is encouraged as long as the source is fully acknowledged and this notice remains in place
- p Bug fixes and improvements are welcomed
	- n Please email *workshop (at) bgp4all.com*

Philip Smith

## oenda

□ Recap: how it worked with IPv4 p Getting IPv6 address space p Constructing a scalable IPv6 address plan □ IPv6 addressing on LANs □ IPv6 address plan example

## How it used to be

Looking back at IPv4

#### How did it work for IPv4?

#### $\Box$  Up until 1994:

- **n** Operators applied to InterNIC for address space <sup>p</sup> 1993 onwards: included RIPE NCC and APNIC
- **n** Class A: Big organisations
- **n** Class B: Medium organisations
	- <sup>p</sup> From 1992 onwards, multiple class Cs often handed out instead of single class Bs
- **n** Class C: Small organisations
- □ From 1994 onwards (classless Internet)
	- **n** Address space distributed by InterNIC (replaced by ARIN in 1998) and the other RIRs
	- Distribution according to demonstrated need (not want)

### IPv4 address plans (pre 1994)?

- □ Prior to 1994, doing an address plan in IPv4 was very simple
- p Class C was used for one LAN
	- **n** If entity had more than one LAN, they'd normally get a class B
- p An organisation with a class B had 256 possible LANs
	- $\blacksquare$  And that was more than most networks had in those days
- □ Organisations with more than 256 LANs tended to be Universities, big IT companies, etc
	- **n** They either had multiple class Bs, or even a class A

### Typical early 90s address plan

- p Organisation was not connected to the Internet as such
	- **But used TCP/IP internally**
- $\Box$  Would generally use 10.0.0.0/8
	- Or any other class A that InterNIC had not handed out
- $\Box$  10.X.Y.Z was a typical layout, where:
	- $\blacksquare$  X = building number
	- $\blacksquare$  Y = floor number
	- $Z =$  host address
	- Where each subnet was a  $/24$  (like a class C)
- $\Box$  When these organisations connected to the Internet, they had to renumber
	- Often into a /19 (the minimum allocation then)  $\frac{7}{1}$

### IPv4 address plans (post 1994)?

- p In the classful Internet days, IP address planning didn't really exist
	- **n** The address space was big enough for most needs, as the number of devices and LANs were small
- p With the arrival of classless Internet, and IPv4 run out in the early 90s
	- **n** IP address planning was needed
	- **n** Organisations got address space according to demonstrated need
		- <sup>p</sup> A previous class B might now only get a /19
		- <sup>p</sup> LANs no longer were automatically /24s
		- <sup>p</sup> etc

### IPv4 address plans (post 1994)?

p Advent of NAT assisted with delaying IPv4 runout

- **End-user got single public address, and NATed on to** that address
	- <sup>p</sup> (End-users could get lazy again)
- p Operators became more careful:
	- **RIR policy required "demonstrated need"** 
		- <sup>p</sup> Further allocations made only when existing allocations were proven to be mostly used up
	- **Example 3 Started assigning address space across backbone** according to the needs of the infrastucture
		- <sup>p</sup> No gaps, but still no real plan
		- <sup>p</sup> /30s for point-to-point links etc
		- <sup>p</sup> Although the "plans" often separated infrastructure address space from what went to customers space from what went to customers

### IPv4 address plans (today)

- □ Chaotic?
- p Unstructured?
- p Undocumented?
- p With IPv4 address space almost all depleted
	- **n** Operators becoming ever more creative
	- **n** Operators extracting the last "drops" from their address space holdings
	- $\blacksquare$  It is a scramble just to keep network infrastructure addressed with public IPv4
	- Some operators even use NAT within their backbones
	- Some operators are reclaiming IPv4 address space loaned to their customers
	- **n** This hotch potch cannot and does not lead to good planning

### IPv4 address plans (today)

- $\Box$  More serious issues because of the lack of structure, lack of planning:
	- **n** Infrastructure security filters become very hard to manage
		- <sup>p</sup> Adding yet another small block of IPv4 addresses to perimeter and control plane filters
	- **Traffic engineering is more challenging** 
		- <sup>p</sup> Lots of small blocks of address space to manage and manipulate
		- <sup>p</sup> With impacts on size of the global routing table too!
	- **n** Infrastructure addressing is difficult to manage
		- <sup>p</sup> Loopbacks and backbone point-to-point links no longer out of one contiguous block
	- **n** Access address pool resizing
		- **p** Broadband access pools renumbering, reassigning, etc  $11$

#### IPv6

- $\Box$  IPv6 changes all this
- p Address space delegations are generous
	- **Reminders of the "old days" of classful IPv4**
- p No NAT
- p Address planning is very possible
- □ Address planning is very necessary
- □ Documentation is very necessary
- □ Operators accustomed to handling IPv4 in the 1980s and early 1990s might be able to use those old skills for IPv6 !

# IPv6 Address Planning

### Where to get IPv6 addresses

p Your upstream ISP

p Africa

- AfriNIC http://www.afrinic.net
- p Asia and the Pacific
	- APNIC http://www.apnic.net
- p North America
	- $\blacksquare$  ARIN http://www.arin.net
- p Latin America and the Caribbean
	- LACNIC http://www.lacnic.net

p Europe and Middle East

■ RIPE NCC – http://www.ripe.net/info/ncc

### Internet Registry Regions

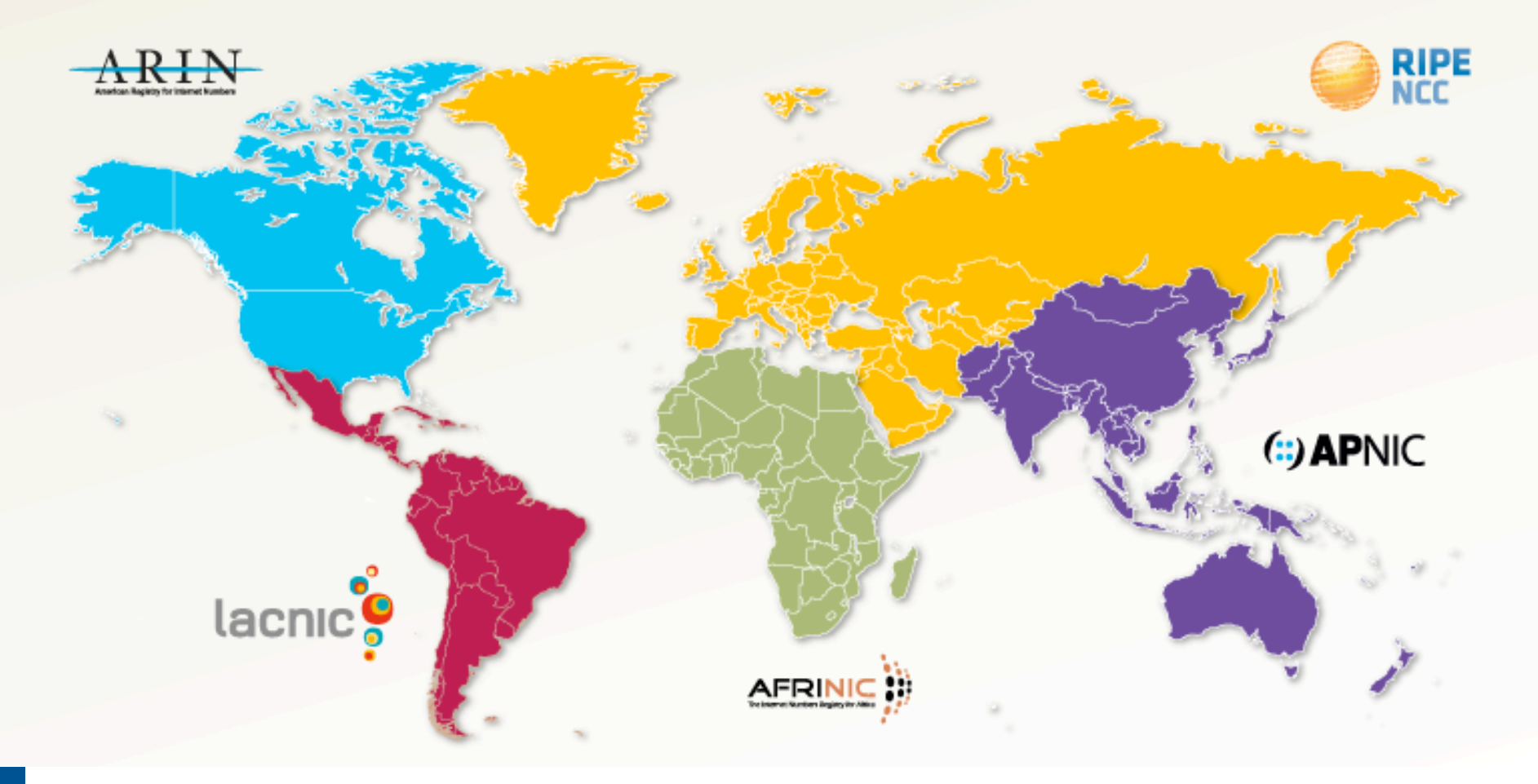

### Getting IPv6 address space (1)

#### □ From your Regional Internet Registry

- Become a member of your Regional Internet Registry and get your own allocation
	- <sup>p</sup> Membership open to all organisations who are operating a network
- **Address allocation policies listed on the** individual RIR website
- Minimum allocation is a /32 (or larger if you will have more than 65k /48 assignments)

### Getting IPv6 address space (2)

#### □ From your upstream ISP

- Receive a /48 from upstream ISP's IPv6 address block
- Receive more than one  $/48$  if you have more than 65k subnets

#### p If you need to multihome:

- **Apply for a /48 assignment from your RIR**
- Multihoming with the provider's /48 will be operationally challenging

<sup>p</sup> Provider policies, filters, etc

#### Do NOT use 6to4

#### p Some entities still use 6to4

- **n** Deprecated in May 2015 due to serious operational and security issues
- Read https://tools.ietf.org/rfc/rfc7526.txt (BCP196) for the reasoning why

#### □ FYI: 6to4 operation:

- Take a single public IPv4 /32 address
- $\blacksquare$  2002:<ipv4 /32 address>::/48 becomes your IPv6 address block, giving 65k subnets
- **Requires a 6to4 gateway**
- 6to4 is a means of connecting IPv6 islands across the IPv4 Internet

#### Nibble Boundaries

- $\Box$  IPv6 offers network operators more flexibility with addressing plans
	- **Network addressing can now be done on nibble** boundaries

<sup>p</sup> For ease of operation

Rather than making maximum use of a very scarce resource

<sup>p</sup> With the resulting operational complexity

- p A nibble boundary means subnetting address space based on the address numbering
	- Each number in IPv6 represents 4 bits  $= 1$  nibble
	- Which means that IPv6 addressing can be done on 4-bit boundaries

#### Nibble Boundaries – example

 $\Box$  Consider the address block 2001:db8:0:10::/61

The range of addresses in this block are:

**2001:0db8:0000:0010:0000:0000:0000:0000 to** 

**2001:0db8:0000:0017:ffff:ffff:ffff:ffff** 

- Note that this subnet only runs from 0010 to 0017.
- The adjacent block is  $2001: db8:0:18::/61$

**2001:0db8:0000:0018:0000:0000:0000:0000 to 2001:0db8:0000:001f:ffff:ffff:ffff:ffff** 

**n** The address blocks don't use the entire nibble range

#### Nibble Boundaries – example

- p Now consider the address block 2001:db8:0:10::/60
	- The range of addresses in this block are:

**2001:0db8:0000:0010:0000:0000:0000:0000 to 2001:0db8:0000:001f:ffff:ffff:ffff:ffff** 

- Note that this subnet uses the entire nibble range, 0 to f
- Which makes the numbering plan for IPv6 simpler
	- <sup>p</sup> This range can have a particular meaning within the ISP block (for example, infrastructure addressing for a particular PoP)

### Addressing Plans – Infrastructure

- p All Network Operators should obtain a /32 from their RIR
- □ Address block for router loop-back interfaces
	- **n** Number all loopbacks out of **one** /64
	- $\blacksquare$  /128 per loopback
- p Address block for infrastructure (backbone)
	- /48 allows 65k subnets
	- $\blacksquare$  /48 per region (for the largest multi-national networks)
	- /48 for whole backbone (for the majority of networks)
	- **n** Infrastructure/backbone usually does NOT require regional/geographical addressing
	- **n** Summarise between sites if it makes sense

#### Addressing Plans – Infrastructure

p What about LANs?

 $\blacksquare$  /64 per LAN

p What about Point-to-Point links?

- **Protocol design expectation is that /64 is used**
- /127 now recommended/standardised
	- <sup>p</sup> http://www.rfc-editor.org/rfc/rfc6164.txt

reserve /64 for the link, but address it as a  $(127)$ 

**n** Other options:

 $p$  /126s are being used (mimics IPv4 /30)

 $\sqrt{112s}$  are being used

§ Leaves final 16 bits free for node IDs

<sup>p</sup> Some discussion about /80s, /96s and /120s too

### Addressing Plans – Infrastructure

#### p NOC:

- ISP NOC is "trusted" network and usually considered part of infrastructure /48
	- <sup>p</sup> Contains management and monitoring systems
	- <sup>p</sup> Hosts the network operations staff
	- <sup>p</sup> take the last /60 (allows enough subnets)

#### p Critical Services:

- **n** Network Operator's critical services are part of the "trusted" network and should be considered part of the infrastructure /48
- For example, Anycast DNS, SMTP, POP3/IMAP, etc
	- <sup>p</sup> Take the second /64
	- **p** (some operators use the first  $/64$  instead)

### Addressing Plans – ISP to Customer

□ Option One:

- **n** Use ipv6 unnumbered
- Which means no global unicast ipv6 address on the pointto-point link
- Router adopts the specified interface's IPv6 address
	- <sup>p</sup> Router doesn't actually need a global unicast IPv6 address to forward packets

```
interface loopback 0 
  ipv6 address 2001:db8::1/128 
interface serial 1/0 
  ipv6 address unnumbered loopback 0
```
### Addressing Plans – ISP to Customer

□ Option Two:

- Use the second /48 for point-to-point links
- Divide this /48 up between PoPs
- n Example:
	- <sup>p</sup> For 10 PoPs, dividing into 16, gives /52 per PoP
	- <sup>p</sup> Each /52 gives 4096 point-to-point links
	- <sup>p</sup> Adjust to suit!
- Useful if ISP monitors point-to-point link state for customers
	- <sup>p</sup> Link addresses are **untrusted**, so do not want them in the first /48 used for the backbone &c
- Aggregate per router or per PoP and carry in iBGP (not ISIS/OSPF)

#### □ Customers get one /48

**n** Unless they have more than 65k subnets in which case they get a second /48 (and so on)

#### p In typical deployments today:

- Several ISPs are giving small customers a /56 and single LAN end-sites a /64, e.g.:
	- /64 if end-site will only ever be a LAN
	- /56 for small end-sites (e.g. home/office/small business)
	- /48 for large end-sites
- **n** This is another very active discussion area
- Observations:
	- <sup>p</sup> Don't assume that a mobile endsite needs only a /64
	- <sup>p</sup> Some operators are distributing /60s to their smallest customers!!

p Broadband Example:

- $\blacksquare$  DHCPv6 pool is a /48
	- <sup>p</sup> DHCPv6 hands out /56 per customer
	- <sup>p</sup> Which allows for 256 customers per pool
- **n** If BRAS has more than 256 customers, increase pool to a /47

<sup>p</sup> This allows for 512 customers at /56 per customer

- $\blacksquare$  The whole nibble (/44) allows for 4096 delegations
- **n** In all cases, BRAS announces entire pool as one block by iBGP

p Business "leased line":

- $\blacksquare$  /48 per customer
- One stop shop, no need for customer to revisit ISP for more addresses until all 65k subnets are used up
- p Hosted services:
	- **n** One physical server per vLAN
	- $\blacksquare$  One /64 per vLAN
	- **How many vLANs per PoP?**
	- /48 reserved for entire hosted servers across backbone <sup>p</sup> Internal sites will be subnets and carried by iBGP

p Geographical delegations to Customers:

- n Network Operator subdivides / 32 address block into geographical chunks
- $\blacksquare$  E.g. into /36s
	- <sup>p</sup> Region 1: 2001:db8:1xxx::/36
	- <sup>p</sup> Region 2: 2001:db8:2xxx::/36
	- <sup>p</sup> Region 3: 2001:db8:3xxx::/36
	- $n$  etc.
- **No. 2018 Which gives 4096 /48s per region**
- **n** For Operational and Administrative ease
- **Benefits for traffic engineering if Network Operator** multihomes in each region

□ Sequential delegations to Customers:

- **n** After carving off address space for network infrastructure, Network Operator simply assigns address space sequentially
- $Eg$ :

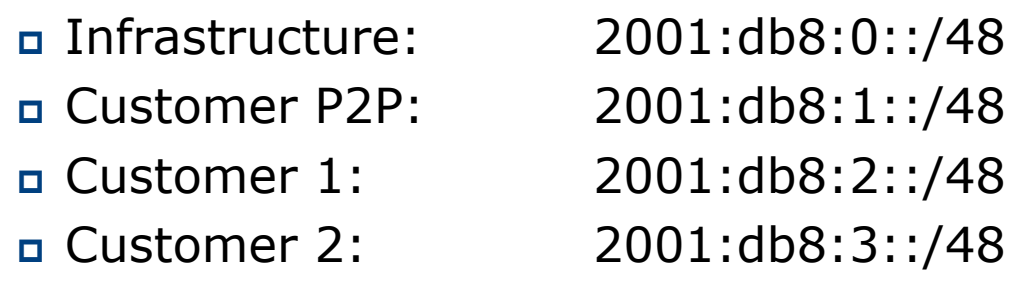

<sup>p</sup> etc

**n** Useful when there is no regional subdivision of network and no regional multihoming needs

Addressing Plans – Routing Considerations

- p Carry Broadband pools in iBGP across the backbone
	- Not in OSPF/ISIS
- p Multiple Broadband pools on one BRAS should be aggregated if possible
	- **Reduce load on iBGP**
- □ Aggregating leased line customer address blocks per router or per PoP is undesirable:
	- **n** Interferes with ISP's traffic engineering needs
	- **n** Interferes with ISP's service quality and service guarantees

## Addressing Plans – Traffic Engineering

#### p Smaller providers will be single homed

■ The customer portion of the ISP's IPv6 address block will usually be assigned sequentially

#### p Larger providers will be multihomed

- Two, three or more external links from different providers
- **n** Traffic engineering becomes important
- Sequential assignments of customer addresses will negatively impact load balancing

## Addressing Plans – Traffic Engineering

- □ ISP Router loopbacks and backbone point-topoint links make up a small part of total address space
	- n And they don't attract traffic, unlike customer address space
- □ Links from ISP Aggregation edge to customer router needs one /64
	- **n** Small requirements compared with total address space
	- **n** Some ISPs use IPv6 unnumbered
- $\Box$  Planning customer assignments is a very important part of multihoming
	- **n** Traffic engineering involves subdividing aggregate into pieces until load balancing works and the control of the state of the state of the state of the state of the sta

## Unplanned IP addressing

p ISP fills up customer IP addressing from one end of the range:

2001:db8::/32

1 2 3 4 5

ISP Customer Addresses

#### □ Customers generate traffic

- $\blacksquare$  Dividing the range into two pieces will result in one /33 with all the customers and the ISP infrastructure the addresses, and one /33 with nothing
- $\blacksquare$  No loadbalancing as all traffic will come in the first /33
- **Means further subdivision of the first /33 = harder work**

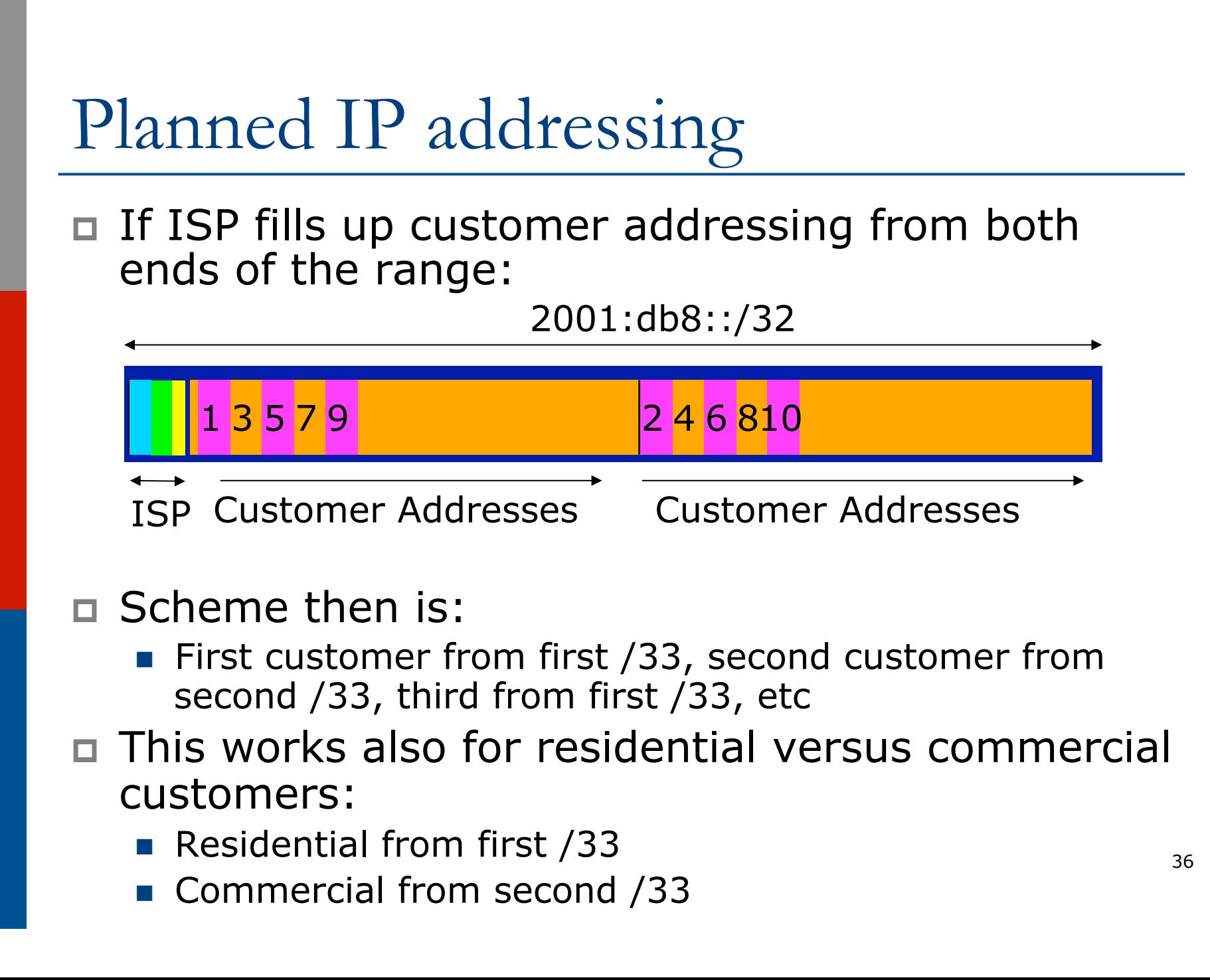

### Planned IP Addressing

- □ This works fine for multihoming between two upstream links (same or different providers)
- □ Can also subdivide address space to suit more than two upstreams
	- **n** Follow a similar scheme for populating each portion of the address space
- p Consider regional (geographical) distribution of customer delegated address space
- □ Don't forget to always announce an aggregate out of each link

#### Addressing Plans – Advice

□ Customer address assignments should not be reserved or assigned on a per PoP basis

- **n** Follow same principle as for IPv4
- Subnet aggregate to cater for multihoming needs
- **n** Consider regional delegation
- ISP iBGP carries customer nets
- **n** Aggregation within the iBGP not required and usually not desirable
- **Aggregation in eBGP is very necessary**
- p Backbone infrastructure assignments:
	- Number out of a single /48
		- <sup>p</sup> Operational simplicity and security
	- **Aggregate to minimise size of the IGP**

### Addressing Plans – Scheme

#### p Looking at Infrastructure:

2001:db8::/32

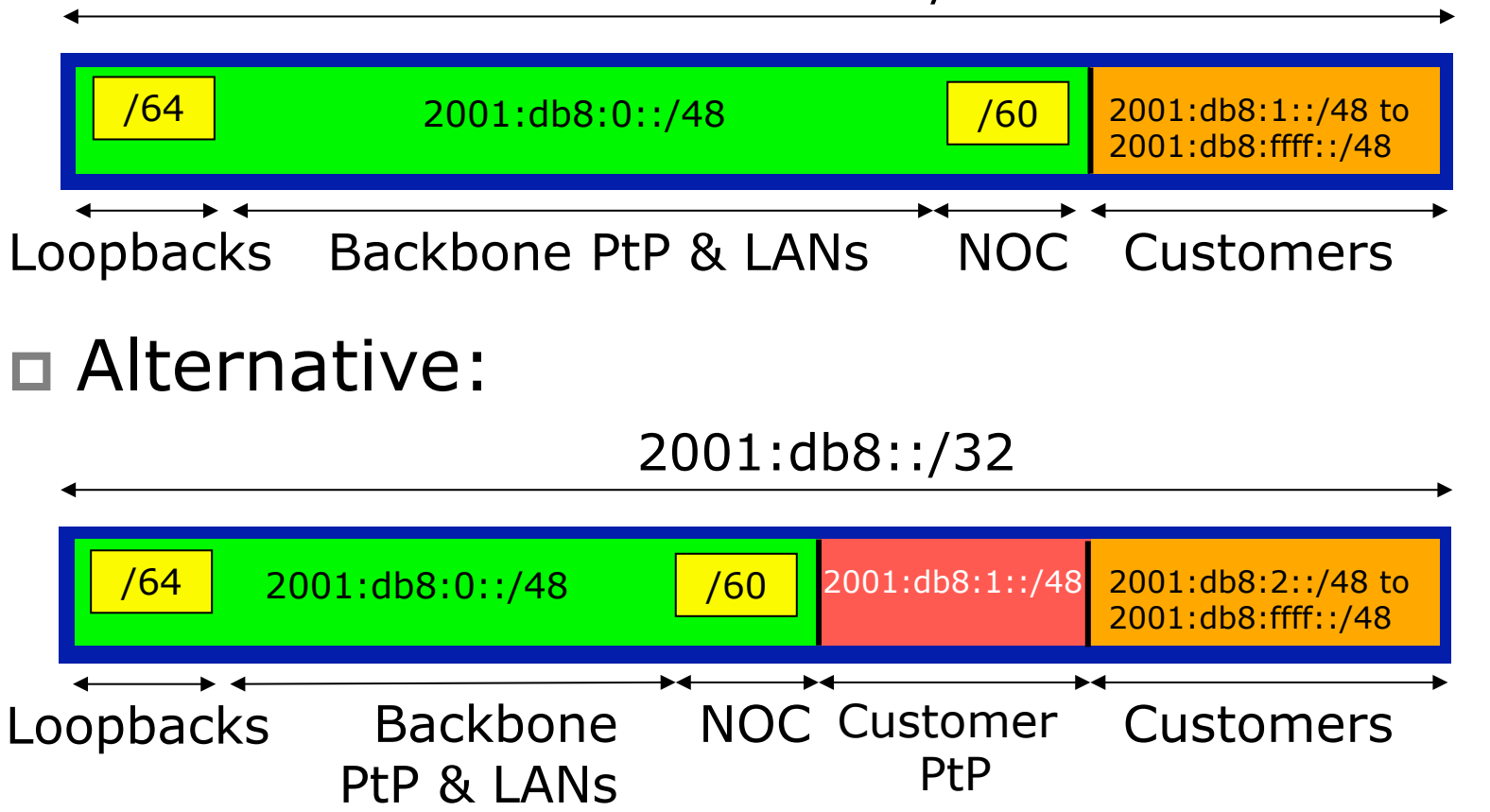

## Addressing Plans Planning

- p Registries will usually allocate the next block to be contiguous with the first allocation
	- $\blacksquare$  (RIRs use a sparse allocation strategy  $\blacksquare$ industry goal is aggregation)
	- **n** Minimum allocation is /32
	- **No Very likely that subsequent allocation will** make this up to a  $/31$  or larger  $//28)$
	- So plan accordingly

### Addressing Plans (contd)

p Document infrastructure allocation

- Eases operation, debugging and management
- p Document customer allocation
	- Customers get /48 each
	- **n** Prefix contained in iBGP
	- **Eases operation, debugging and management**
	- Submit network object to RIR Database

### Addressing Tools

#### □ Examples of IP address planning tools:

- n NetDot netdot.uoregon.edu (recommended!!)
- OpenNetAdmin opennetadmin.com
- HaCi sourceforge.net/projects/haci
- **n** Racktables racktables.org
- IPAT nethead.de/index.php/ipat
- $\blacksquare$  freeipdb home.globalcrossing.net/~freeipdb/
- p Examples of IPv6 subnet calculators:
	- n ipv6gen code.google.com/p/ipv6gen/
	- sipcalc www.routemeister.net/projects/sipcalc/

# IPv6 Addressing on LANs

### IPv6 Addressing on LANs

#### □ Two options:

- **n** Stateless Autoconfiguration (SLAAC)
	- <sup>p</sup> Client learns IPv6 address from the router on the subnet
- **DHCPv6** 
	- <sup>p</sup> Client learns IPv6 address from a DHCP server (as for IPv4)

### SLAAC

#### p IPv6 client learns address "from the LAN"

- **n** Sends out "router solicit"
- Router responds with "router advertisement" containing subnet and default gateway
- **n** Initial client state:

```
Client: 
en3: flags=8863<UP,BROADCAST,SMART,RUNNING,SIMPLEX,MULTICAST> mtu 1500 
        ether 68:5b:35:7d:3b:bd 
        inet6 fe80::6a5b:35ff:fe7d:3bbd%en3 prefixlen 64 scopeid 0x8
```
#### **n** Router does not need any specific configuration

```
interface FastEthernet0/0 
  ipv6 address 2001:db8:100::1/64 
 ipv6 nd router-preference high 
!
```
### SLAAC

#### □ On receiving response from the router:

**en3: flags=8863<UP,BROADCAST,SMART,RUNNING,SIMPLEX,MULTICAST> mtu 1500 ether 68:5b:35:7d:3b:bd inet6 fe80::6a5b:35ff:fe7d:3bbd%en3 prefixlen 64 scopeid 0x8 inet6 2001:db8:100::6a5b:35ff:fe7d:3bbd prefixlen 64 autoconf inet6 2001:db8:100::18eb:2861:458e:862b prefixlen 64 autoconf temporary nd6 options=1<PERFORMNUD>** 

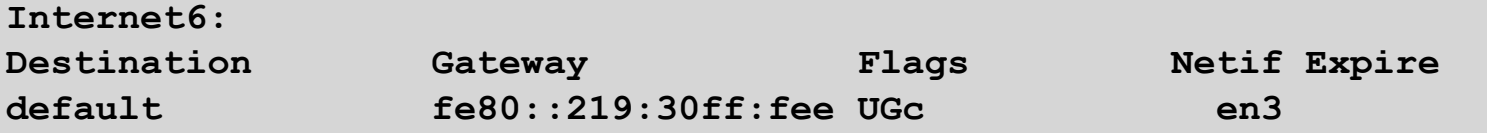

 $\blacksquare$  Note the temporary address  $-$  this is the one used for all IPv6 connectivity, and has a lifetime determined by the client's operating system

### DHCP<sub>v</sub>6

#### p Works like DHCP on IPv4 infrastructure:

- **n** DHCPv6 server distributes addresses from a pool on request from client
- DHCPv6 client configures IPv6 address
- Sample server configuration (Cisco IOS):

```
ipv6 dhcp pool LABNET 
  dns-server 2001:DB8:1::1 
  dns-server 2001:DB8:2::2 
  domain-name labnet 
! 
interface VLAN1 
  ipv6 address 2001:DB8::1/64 
  ipv6 dhcp server LABNET 
!
```
### Distributing subnets by DHCP

#### □ Two options:

- Static assignment (as in IPv4)
	- <sup>p</sup> Tell the customer what subnet they have
- DHCPv6-PD
	- <sup>p</sup> Use DHCPv6 Prefix Delegation feature to distribute subnets automatically

#### DHCPv6-PD

#### □ New for IPv6, is Prefix-Delegation (PD)

- Allows DHCP server to delegate subnets to clients
- **E** Especially useful for Broadband deployments
- Server example on BRAS (Cisco IOS):

```
ipv6 dhcp pool BB-CUST-1 
 prefix-delegation pool BBCUST1 lifetime 1800 600 
! 
ipv6 local pool BBCUST1 2001:DB8:F00::/40 56 
! 
interface FastEthernet0/0 
  ipv6 enable 
  ipv6 dhcp server BB-CUST-1 
!
```
#### DHCPv6-PD

#### □ Client receives address delegation from the server:

```
interface Dialer0 
  description ADSL link to MY ISP 
  ipv6 address autoconfig default 
  ipv6 dhcp client pd ADSL-PD rapid-commit 
! 
interface Vlan1 
  description Home Network 
  ipv6 address ADSL-PD ::0:0:0:0:1/64 
! 
interface Vlan2 
  description Home IP/TV Network 
  ipv6 address ADSL-PD ::1:0:0:0:1/64 
!
```
**Vlan1 – IPv6 address: 2001:DB8:F00:3100::1/64 Vlan2 – IPv6 address: 2001:DB8:F00:3101::1/64** 

# Example Address Plan

#### Example Address Plan

#### p Generic Network Operator

- $\blacksquare$  Has 2001:db8::/32 address block
- Takes first /48 for network infrastructure <sup>p</sup> First /64 for loopbacks <sup>p</sup> Last /60 for NOC
- Takes second /48 for point to point links to customer sites
- **Remainder of address space for delegation to** customers, content hosting and broadband pools
- p Network Operator has 20 PoPs around the country states and the set of the set of the set of the set of the set of the set of the set of the set of the set of the set of the set of the set of the set of the set of the set of the set of the set of the set of the s

### Example: Loopback addresses

- $\Box$  2001:db8:0::/48 is used for infrastructure
- $\Box$  Out of this, 2001:db8:0:0::/64 is used for loopbacks
	- **Each loopback is numbered as a /128**
- p Scheme adopted is:
	- 2001:db8::XXYY/128
		- <sup>p</sup> Where XX is the PoP number (01 through FF)
		- <sup>p</sup> Where YY is the router number (01 through FF)
	- **n** Scheme is good for:
		- <sup>p</sup> 255 PoPs
		- <sup>p</sup> 255 routers per PoP
		- <sup>p</sup> keeping addresses small/short

### Loopbacks Example

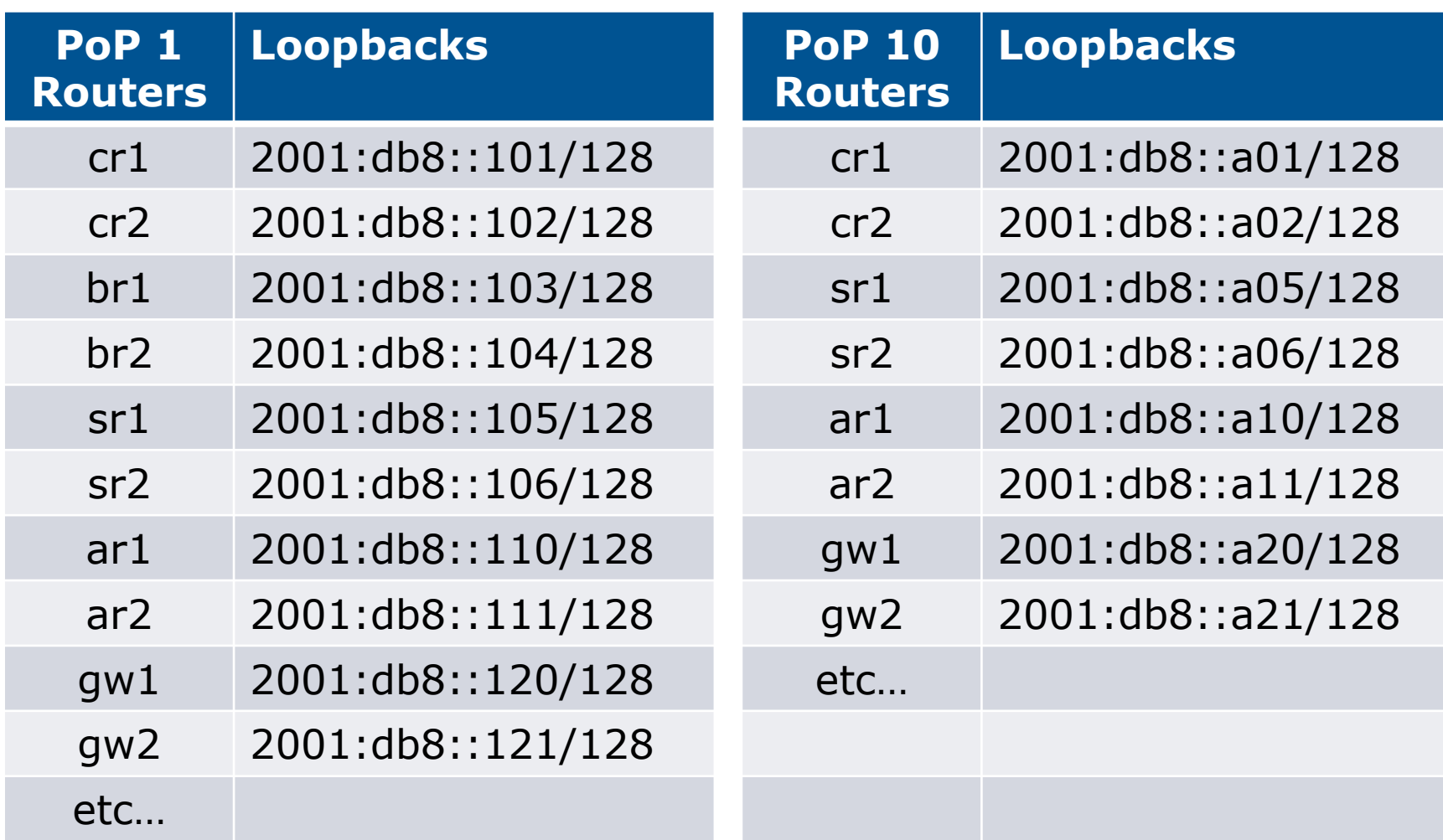

## Example: Backbone Point to Point links

p Backbone Point to Point links come out of Infrastructure block 2001:db8:0::/48

- Scheme adopted is: <sup>p</sup> 2001:db8:0:MNXY::Z/64
- **n** Where
	- <sup>p</sup> MN is the PoP number (01 through FF)
	- <sup>p</sup> XY is the LAN number (00 through 0F)
	- <sup>p</sup> XY is the P2P link number (10 through FF)
	- $\Box$  Z is the interface address (0 or 1)
- Scheme is good for 16 LANs and 240 backbone PtP links per PoP, and for 255 PoPs

### LANs and PtP Links Example

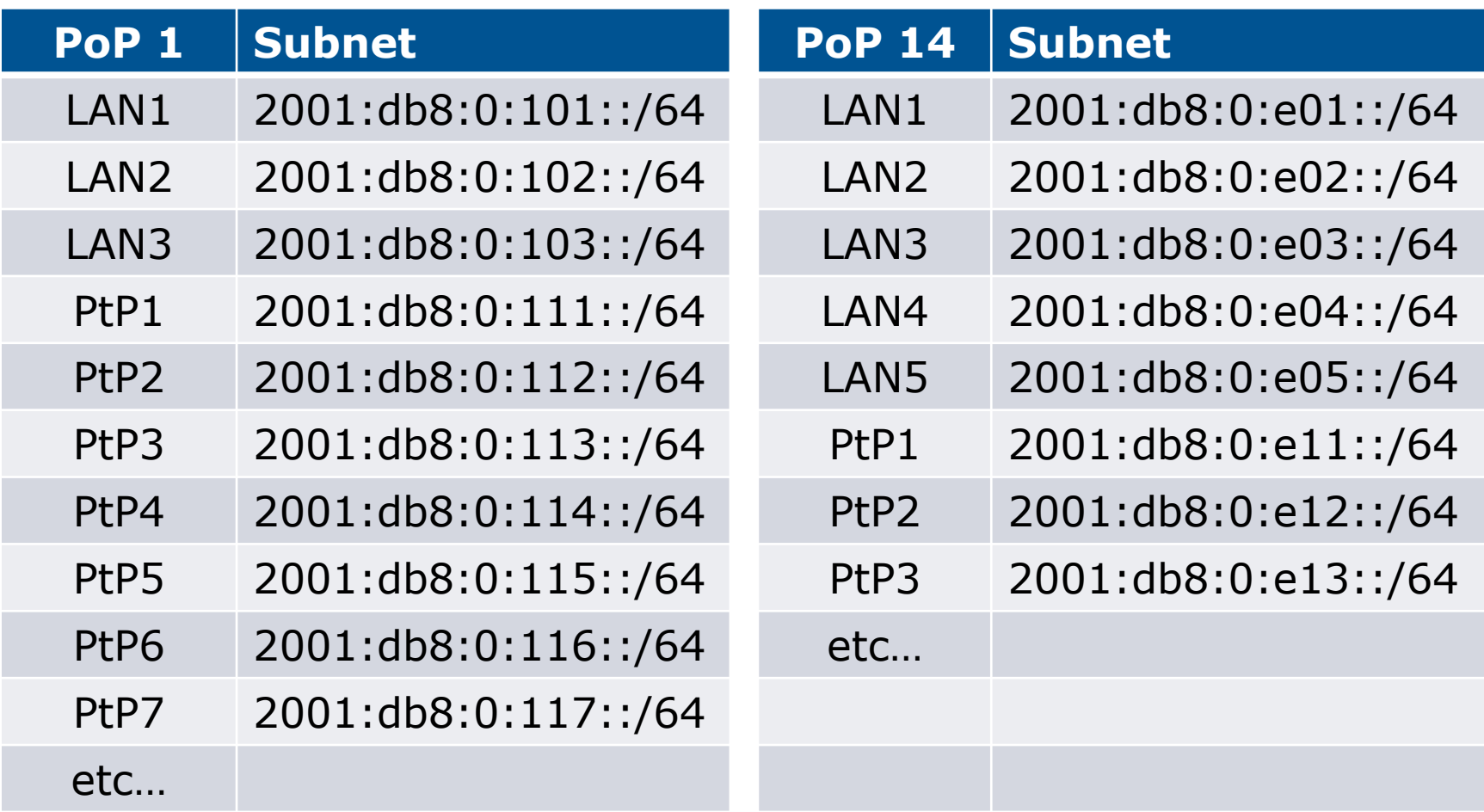

Note: PtP links have /64 reserved but are addressed as /127s  $56$ 

#### Links to Customers

- p Some ISPs use "ip unnumbered" for IPv4 interface links
	- $\blacksquare$  So replicate this in IPv6 by using "ipv6 unnumbered" to address the links
	- $\blacksquare$  This will not require one /48 to be taken from the ISP's /32 allocation
- p Other ISPs use real routable addresses
	- $\blacksquare$  So set aside the second /48 for this purpose
	- Gives 65536 possible customer links, assuming a /64 for each link

### Customer Links Example

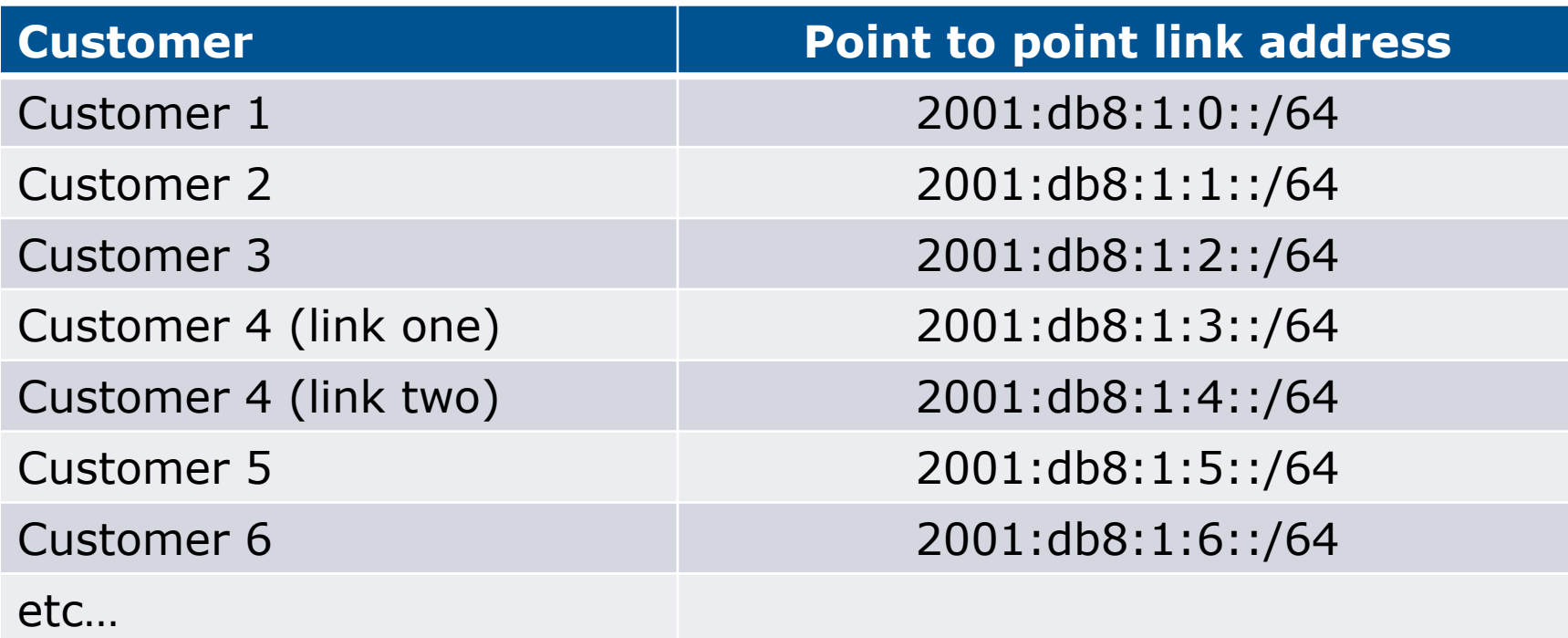

Note1: PtP links are numbered out of 2001:db8:1::/48

Note2: PtP links have /64 reserved but are addressed as /127s

### Example: Allocations from the /32

#### p Master allocation documentation would look like this:

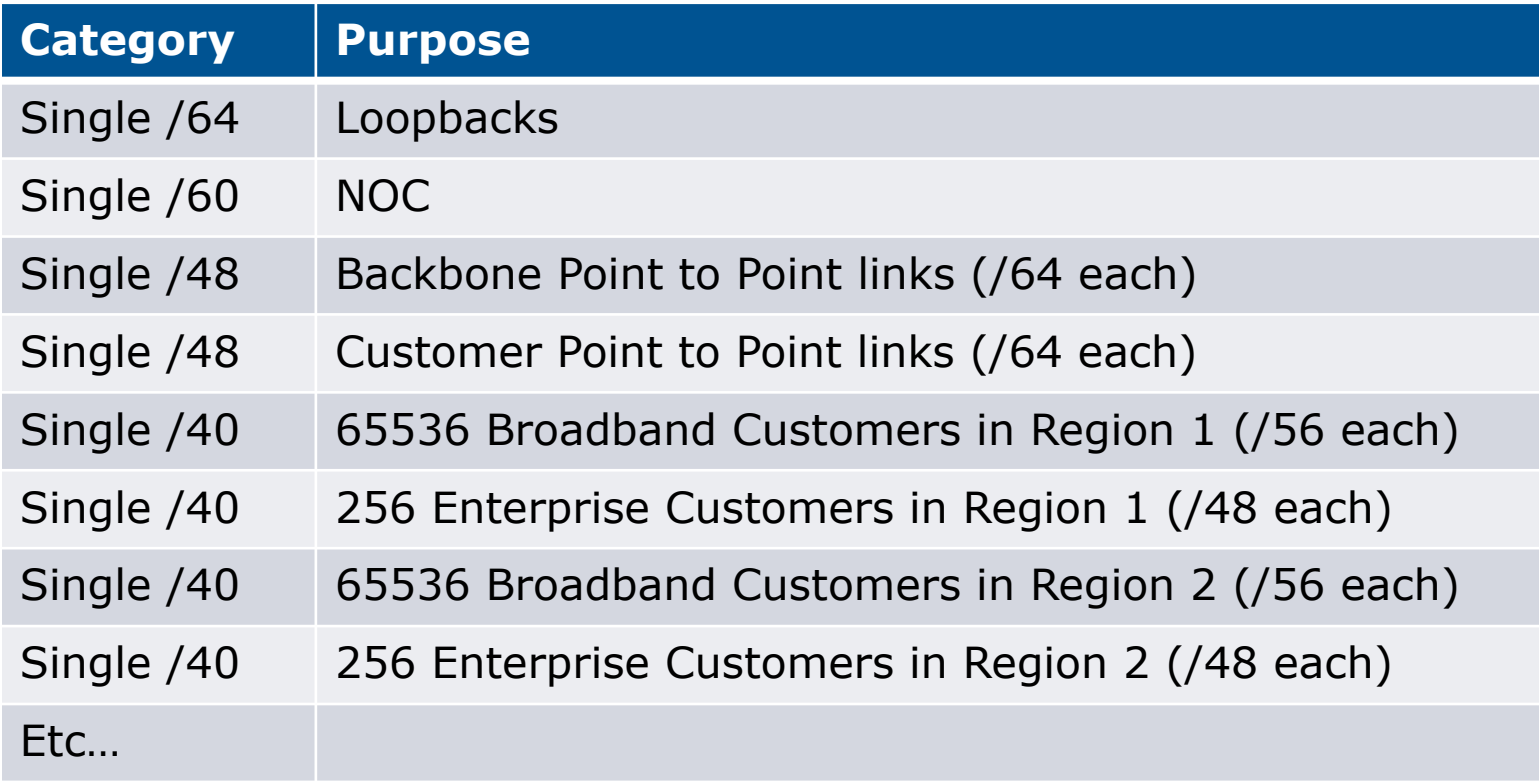

### Example: Allocations from the /32

#### p Detailed documentation:

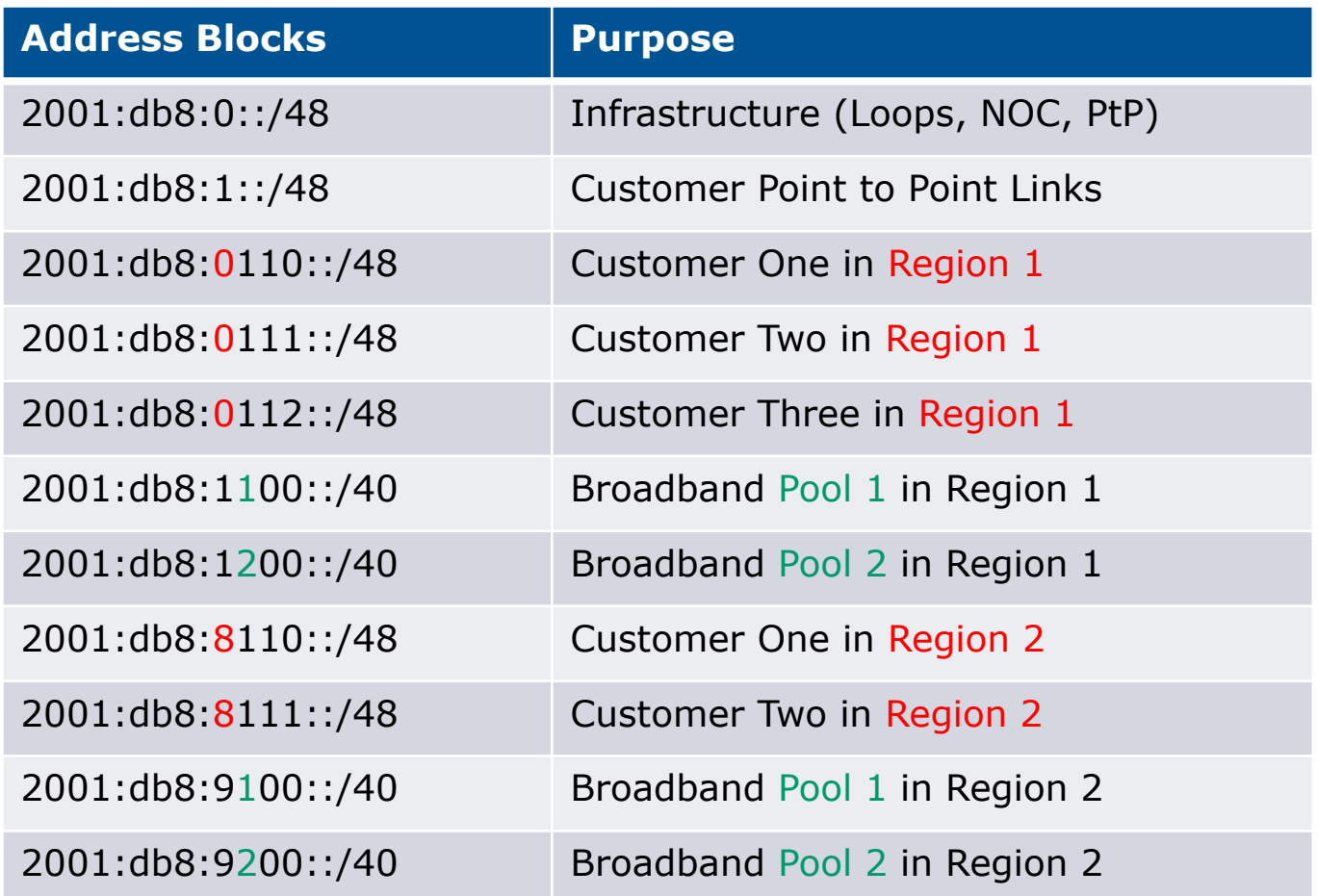

#### Summary

#### $\Box$  First /48 for infrastructure

- Out of that, first /64 for Loopbacks
- □ PoP structure within IPv6 addressing is very possible
	- **n** Greater flexibility than with IPv4
	- **n** Possible to come up with a simple memorable scheme
- p Documentation vitally important!

### Presentation Recap

p How it worked with IPv4 □ Getting IPv6 address space p Constructing a scalable IPv6 address plan □ IPv6 addressing on LANs p IPv6 address plan example

# IPv6 Addressing

#### ISP Workshops